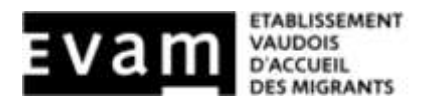

## Primo Information Evaluations

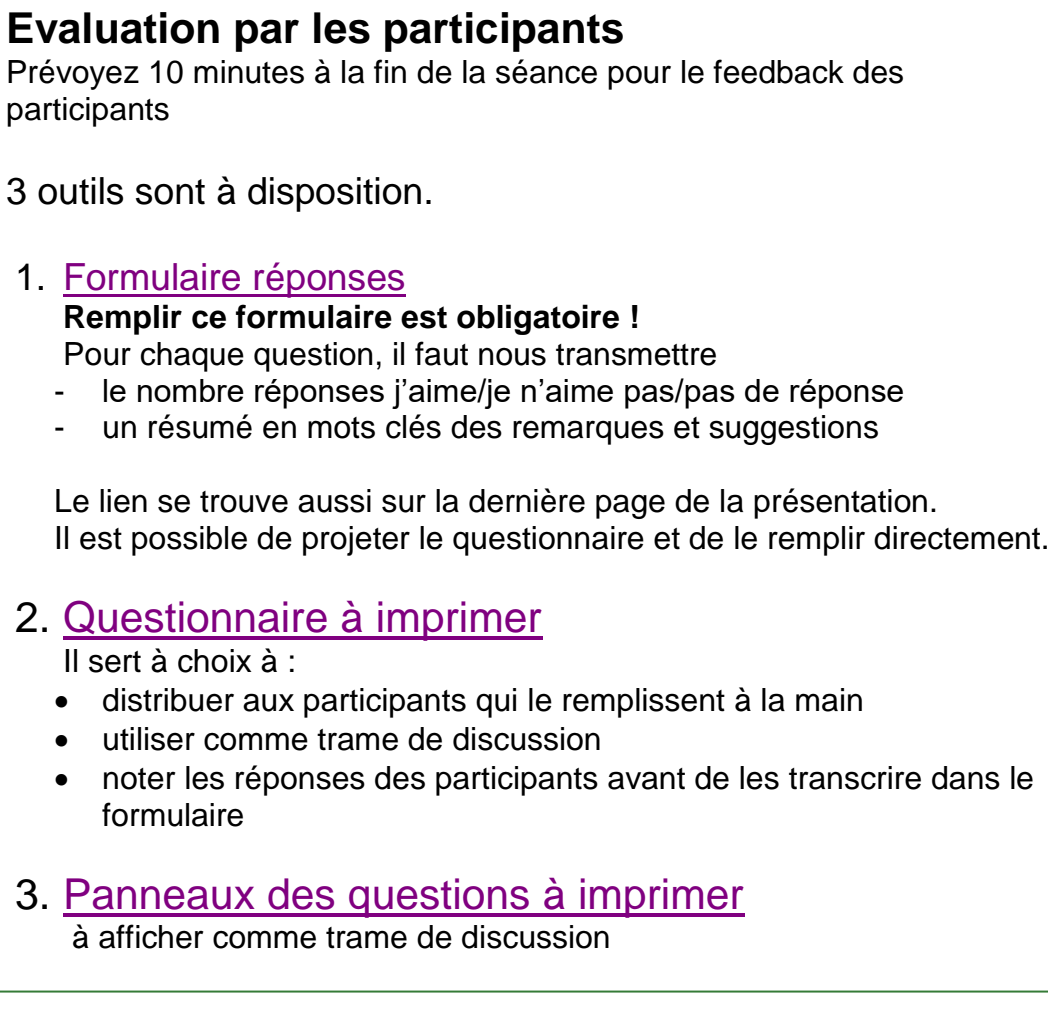

## **Feedback des intervenants**

[Formulaire Feedback](https://forms.office.com/Pages/ResponsePage.aspx?id=xhe2X9zAbU-xPb0AgZTaNvzkJJKvJfBLoCrqhyLEy7hUMFdFQUM2SjBSRFVZNUdOSEFLUldUODhJTi4u) intervenants

- Me donner un retour à tout moment
- Formaliser vos commentaires à mi-phase test
- Structurer l'évaluation de fin de phase test
- Réunir les propos pour rédiger un rapport de fin de phase test